# **Frequently Asked Questions**

# **Table of contents**

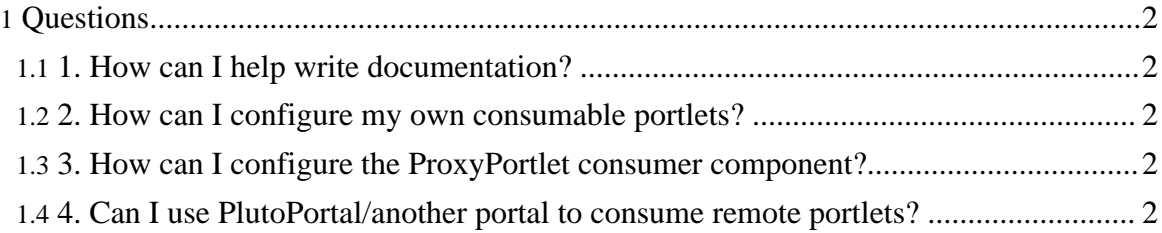

# <span id="page-1-0"></span>**Questions**

## <span id="page-1-1"></span>**1. How can I help write documentation?**

This project uses [Apache](http://xml.apache.org/forrest/) Forrest to generate documentation from XML. Please download a copy of Forrest, which can be used to [validate,](http://xml.apache.org/forrest/validation.html) [develop](http://xml.apache.org/forrest/your-project.html#webapp) and render a project site.

The source for the site is in the WSRP4J CVS tree under site/build/src/content/xdocs.

Whenever the site is changed, forrest is executed to generate it. The output of the forrest build is committed to the ws-site/targets/wsrp4j CVS tree. Every 24 hours, the contents of ws-site gets published to the web.

### <span id="page-1-2"></span>**2. How can I configure my own consumable portlets?**

You can achieve this through the producer component. You'll have to implement your own JSR-168 portlet and then make it accesible through the WSRP4J producer.

Please refer to [Configuring](config.html) Portlets for directions.

### <span id="page-1-3"></span>**3. How can I configure the ProxyPortlet consumer component?**

Please refer to Configuring [ProxyPortlet](config.html) for directions.

### <span id="page-1-4"></span>**4. Can I use PlutoPortal/another portal to consume remote portlets?**

Yes, you can use it. Theoretically you can use whichever portal environment you like most, but PlutoPortal is the only tested by the WSRP4J team. We know there are successful efforts integrating ProxyPortlet with other portal environments, but they (still) aren't officially supported.

Please refer to Configuring [ProxyPortlet](config.html) for directions.